# Hacking in C 2020

The C programming language Thom Wiggers

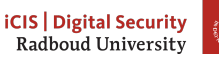

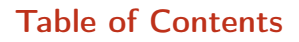

[Introduction](#page-2-0)

[Undefined behaviour](#page-7-0)

[Abstracting away from bytes in memory](#page-12-0)

[Integer representations](#page-26-0)

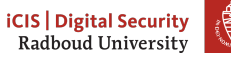

## <span id="page-2-0"></span>Table of Contents

[Introduction](#page-2-0)

[Undefined behaviour](#page-7-0)

[Abstracting away from bytes in memory](#page-12-0)

[Integer representations](#page-26-0)

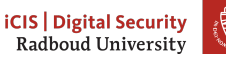

# The C programming language

- Invented by Dennis Ritchie in 1972–1973
- Not one of the first programming languages: ALGOL for example is older.
	- Another predecessor is B.
- Closely tied to the development of the Unix operating system
- Unix and Linux are mostly written in C
- Compilers are widely available for many, many, many platforms
- Still in development: latest release of standard is C18. Popular versions are C99 and C11.
- Many compilers implement extensions, leading to versions such as gnu18, gnu11.
- Default version in GCC gnu11

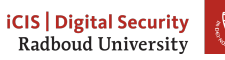

## Programming for hardware

- Initially C was co-developed with Unix
- Unix is an operating system: main job is managing hardware
- C was used to replace the assembly code and implement new sofware for Unix
- Writing code in assembly:
	- Almost no abstraction
	- Full control
	- No types, no bounds checking: everything is just bytes to the CPU
	- Direct access to CPU and memory
	- Choice of instructions, register allocation left to programmer
	- Need to do everything from scratch for different CPUs
	- If a microarchitecture is released with new features, may need to re-implement parts of the code

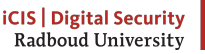

## Comparing C to assembly code

- C takes away some control from the programmer
- C is portable (*in theory*)
	- In practice, different compilers may not be fully compatible (Microsoft vs GCC)
	- You need to stay away from hardware-specific features and hardware-specific assumptions
	- You need to stay away from implementation-defined behaviour (turn on at least -pedantic on GCC)
- Compiler can translate C code to the target CPU
- Compiler can optimize code for you, for the target microarchitecture
- C still gives raw access to memory
- Gives you types to detect some errors, but lets you convert between any of them, often even implicitly.

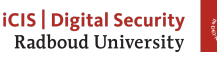

# Comparing C to C++

- $C++$  was originally developed from C
- C++ is not a strict superset of C. int  $*x = \text{malloc}(sizeof(int) *10)$ ; is valid C, but not  $C++!$ In  $C++$  you will need to cast the void\* pointer (but you should use new in  $C++$ ).
- It is easy to write some code in C and then call it from  $C++$  code, however.
	- Commonly used when high-performance code is written in C and a nice-to-use wrapper is written in  $C++$ .
	- Not restricted to  $C++$ , many languages have such a *foreign* function interface to link to libraries compiled from C.
	- For example: Numpy (Python) implements many core maths operations in C for performance reasons.

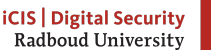

## <span id="page-7-0"></span>Table of Contents

[Introduction](#page-2-0)

[Undefined behaviour](#page-7-0)

[Abstracting away from bytes in memory](#page-12-0)

[Integer representations](#page-26-0)

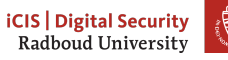

## Syntax and semantics

#### Syntax of a programming language

- Spelling and grammar rules
- Defines the language of valid programs
- Syntax errors are caught by the compiler
- Classical example: forget  $a$ ; at the end of a line

#### Semantics of a programming language

- Defines the meaning of a valid program
- In many languages semantics are fully specified
- Runtime errors (exceptions) are part of the semantics
- C is not fully specified!

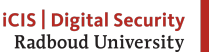

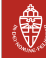

#### Implementation-defined behaviour

- Some behaviour is unspecified by the standard and was left to be specified by the compiler.
- Reason: simplify compiler implementation and allow compilers to optimize things better.
- Often such behaviour is also specific to the hardware that you're running the software on
- Examples:
	- Order of subexpression evaluation:  $f(g(), h())$ .
	- Sizes of types (more later)
	- Signedness of char
	- Number of bits in a byte
- For most of this course, we assume GCC  $7+$  on a 64-bit AMD64 cpu.

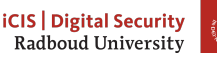

## Undefined behaviour

- Certain specific actions are defined as undefined behaviour (UB)
- When a program reaches UB, one or more of the following may happen
	- Crash every time
	- Crash 0.01% of the time
	- Crash not when you test it, but only you use it as a library
	- Delete everything on your hard drive
	- Murder some puppies
	- Light your house on fire
	- All of the above, and still give the right result
- The existence of UB anywhere in your program makes the entire thing meaningless!
	- Reason: compilers make assumptions based on it *not* existing, which may change the meaning of your program
- Often UB leads to exploitable security problems.

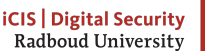

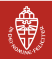

# Examples of undefined behaviour

- Accessing memory out of bounds
- Reading uninitialized memory
- Division by zero
- Dereferencing a null pointer
- Signed integer overflow  $(INT\_MAX +1)$
- Left-shifting a signed integer  $((-42) \lt3)$
- Shifting by more than the size of the type (char  $x = 1$ ; 1 << 100;)
- Returning nothing from a non-void function  $(int f() \{})$

Compilers can find some of these problems, but for weird reasons, those warnings are often switched off by default! Make sure you enable -Wall -Wextra when you compile code.

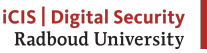

#### <span id="page-12-0"></span>Table of Contents

[Introduction](#page-2-0)

[Undefined behaviour](#page-7-0)

[Abstracting away from bytes in memory](#page-12-0)

[Integer representations](#page-26-0)

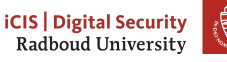

#### Values

- A program typically applies operations to values (add, sub, mul)
- In assembly, you need to carefully manage where you store values – Limited number of registers, often necessary to spill to stack
- The compiler takes care of that for you in higher-level languages
- When calling a function void  $f(int x) \{ x \leftarrow 10;}$  as  $f(y)$  you pass it the value of y.
	- this is called call-by-value
	- The compiler copies x if necessary
	- Modifying the passed value in f won't change it outside the function:  $y=10$ ;  $f(y)$ ; printf(" $y = \sqrt[6]{d \cdot n}$ ", y); will still print 10.

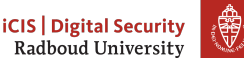

#### Addresses

- You can get the address of a variable using the  $\&$  operator: int a; &a
- You then obtain a pointer to a
- A pointer to a type is denoted as  $type*, e.g.$  int\*, char\*.

We will return to pointers later

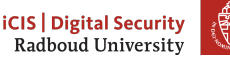

## Types

- The hardware only understands memory as a bunch of bytes that it can perform certain operations on
- Bytes are sets of 8 bits
- For writing software, other types are helpful to help determine semantics
	- it's helpful that a compiler gives an error when you call strlen(3).
- You can program without really understanding how these types map to bytes.
- But we can have more fun if we do know how it works

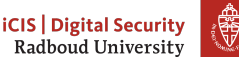

#### char

- The most elementary data type
- Almost anywhere exactly 1 byte (required by POSIX)
- Can be used to store characters: char  $a = '2'$ ;
- But char is an 8-bit integer type
- We can just assign any 8-bit integer value to char types.

```
char a = '2':
char b = 2;
char c = 50;
```
- In fact,  $a == c$  because ASCII character '2' is 50.
- Writing 'A'  $+$  3 is perfectly valid and will result in 'D'.

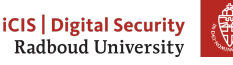

## Tricky char

How many times will the following line be printed?

```
for (char i = 42; i \ge 0; i = -1) {
  printf("Crypto stands for cryptography");
}
```
- Trick question! It is compiler-defined if char is signed (-128–127) or unsigned (0–255).
- On amd64, char is signed, so it will terminate.
- On Aarch64 (64-bit ARMv8), char is unsigned, so it will loop forever.
- Always write signed char or unsigned char in portable software.

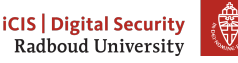

#### Integral types

- Other types that are important:
	- short: at least two bytes
	- int: typically 4 bytes (but sometimes only two bytes!)
	- long: either 4 bytes or 8 bytes (different between Linux and Windows!)
	- long long: 8 bytes
- Each of these are in signed (default) and unsigned variants
- Find the size of a type:  $print("%zu\n', sizeof(int));$
- We can also do this via variable:  $int x$ ; sizeof(x);
- We can write integer literals as:
	- Decimal: 255
	- Octal: 0377 (prefix 0)
	- Hexadecimal:  $0xFF$  (prefix  $0x$ )

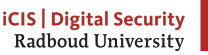

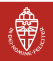

## Other integer types

- There is a special integer type to indicate sizes: size\_t
- For example returned by sizeof, expected as argument by malloc
- Pointers also have a specific size, 8 bytes on amd64

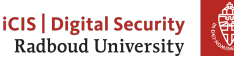

#### Better integer types

- All those varying byte sizes of int et al. make it hard to write efficient portable code
- Solution: use fixed-size integer types defined by stdint.h
	- uint8\_t is an 8-bit unsigned integer
	- $int8_t$  is an 8-bit signed integer
	- uint16\_t is a 16-bit unsigned integer
	- . . .
	- $int64_t$  is a 64-bit signed integer

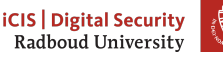

## Floating-point and complex values

- C also defines 3 "real" types:
	- float: usually 32-bit IEEE 754 "single-precision" floats
	- double: usually 64-bit IEEE 754 "double-precision" floats
	- long double:: usually 80-bit "extended precision" floats
- Corresponding "complex" types (need to include complex.h)
- This course: not much float hacking
- However, this is fun, see "What every computer scientist should know about floating point arithmetic" [www.itu.dk/~sestoft/bachelor/IEEE754\\_article.pdf](www.itu.dk/~sestoft/bachelor/IEEE754_article.pdf)
- Small example:

```
double a: /* assume IEEE 754 standard */// snip
a += 6755399441055744;
a = 6755399441055744:
```
- What does this code do to a?
- Answer: it rounds a according to the currently set rounding mode

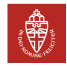

#### Excursion: printf

printf is a function that prints something according to a format string.

```
\#include \langlestdio.h>
```
printf("%d", a); /\* prints signed integers in decimal  $*/$ printf("%u", b); /\* prints unsigned integers in decimal  $*/$ printf("% $x$ ", c); /\* prints integers in hexadecimal \*/ printf("%o", c); /\* prints integers in octal \*/  $print(f"\text{, }d);$  /\* prints long unsigned integer in decimal \*/ printf("%llu",  $d$ ); /\* prints long long unsigned integer in decimal  $print(f"\n\infty", \&d);$  /\* prints pointers (in hexadecimal) \*/ printf(" $f''$ , e); /\* prints single-precision floats \*/ printf("%lf", e); /\* prints double-precision floats \*/ printf("%llf", e); /\* prints extended-precision floats \*/ printf("%zu", f); /\* prints a size\_t as unsigned decimal\*/ printf("%" PRIu8, g); /\* prints a uint8\_t \*/ printf("%" PRIu64, h); /\* prints a uint64\_t \*/ printf("%" PRId64, i); /\* prints a int64\_t \*/ printf("%" PRIx64, i); /\* prints a  $(u)$ int64\_t as hex \*/

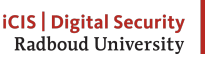

# Implicit type conversion

- Sometimes we want to evaluate expressions involving different types
- Example:

```
float pi, r, circ;
pi = 3.14159265;
circ = 2 * pi * r;
```
- C uses complex rules to implicitly convert types
- Often these rules are perfectly intuitive:
	- Convert "less precise" type to more precise type, preserve values
	- Compute modulo  $2^{16}$ , when casting from uint32 t to uint16 t
- However, these rules can be rather counterintuitive:

```
unsigned int a = 1;
int b = -1;
if(b < a) printf("all good\n");
else printf("WTF?\n");
```
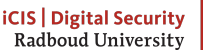

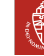

## Explicit casts

- Sometimes we need to convert explicitly
- Example: multiply two (32-bit) integers:

```
uint32_t a,b;
...
uint32_t r = a*b;
```
- By "default", result of a\*b has 32-bits; upper 32 bits are "lost"
- Fix by casting one (or both) factors:

```
uint64 t r = (uint64 t)a*b;
```
• Can also use this to, e.g., truncate floats:

```
float a = 3.14159265;
float c = (int) a:
printf("%f\n", trunc(a));
printf("%f\n", c);
```
Careful, this does not generally work (undefined behavior ahead)!

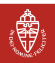

## A small quiz

#### What do you think this program will print?

```
unsigned char x = 128;
signed char y = x;
printf("The value of y is \lambda d \nightharpoonup", y);
```
(Obviously, the answer is "undefined behavior" – it's C after all)

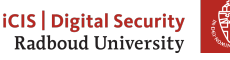

## <span id="page-26-0"></span>Table of Contents

[Introduction](#page-2-0)

[Undefined behaviour](#page-7-0)

[Abstracting away from bytes in memory](#page-12-0)

[Integer representations](#page-26-0)

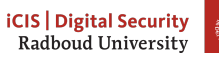

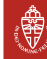

#### Two's complement

- Can represent a signed integer as "sign  $+$  absolute value"
- Disadvantage: zero has two representations (0 and -0)
- Other idea: flip all bits in a to obtain -a.
- This is known as "ones complement"
- Still: zero has two representations
- Much more common: two's complement
	- flip all bits in a
	- add 1
- Sanity test:  $a == -(-a)$
- Range of *k*-bit signed integer:  $\{-2^{k-1}, \ldots, 2^{k-1}-1\}$
- Example: signed (8-bit) byte:  $\{-128, ..., 127\}$
- Can use the same hardware for signed and unsigned addition

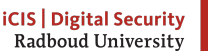

#### Endianess

- Let's consider the 32-bit integer  $287454020 = 0x11223344$
- How would you put it into memory. . . ,like this?:

| 11 | 22 | 33 | 44 |

0x0...0 0x0...1 0x0...2 0x0...3

• How about like this?

| 44 | 33 | 22 | 11 |

 $0x0...0$   $0x0...1$   $0x0...2$   $0x0...3$ 

What do you find more intuitive?

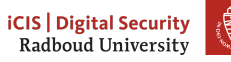

#### Endianess, let's try again

- Take 4-byte integer  $a = \sum_{i=0}^3 a_i 2^{8i}$
- The  $a_i$  are the bytes of  $a$
- How would you put it into memory. . . ,like this?:

| a0 | a1 | a2 | a3 |

0x0...0 0x0...1 0x0...2 0x0...3

- Or would you rather have this? | a3 | a2 | a1 | a0 |  $0x0...0$   $0x0...1$   $0x0...2$   $0x0...3$
- Again a quick poll: What do you find more intuitive?

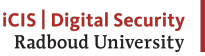

#### Endianess, the conclusion

- Least significant bytes at low addresses: little endian
- Most significant bytes at low addresses: big endian
- This is short for "little/big endian byte first"
- Most CPUs today use little endian
- Examples for big-endian CPUs:
	- Classic PowerPC
	- UltraSPARC
- ARM and POWER8 can switch endianess (is "bi-endian"); usually used little-endian
- The problem with little-endian intuition is just that we write left-to-right (but use Arabic numbers)
- Endianness wil become important again when we need to write memory addresses later

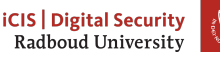

#### Memory addresses

- On 32-bit x86 processors, addresses were 4 bytes.
- Current AMD64 processors support up to  $2^{48}$  bytes of memory (256TiB)
	- This means you need 6 bytes to represent  $2^{48}$  addresses
	- 8 Bytes are used for addresses though.
		- Upper 3 bytes are either in  $0x000000...$ -0x00007f... or  $0xffff80...$ ... $0xffffff...$
		- On Linux, the first is userspace and the second is kernelspace
		- $0x000080...$   $0xffff7f...$  are not used

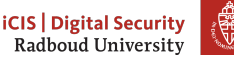

#### Back to pointers

We can print the address of a variable: int  $a = 4$ ; /\* https://xkcd.com/221/ \*/  $\text{int}^*$  a\_ptr = &a; printf("The value of the variable  $a = \sqrt[6]{d \cdot n}$ ", a); printf("The address of the variable  $a = \sqrt{(p\cdot n)}, \sqrt{(a)}$ ; printf("The value of the variable  $a$ <sub>p</sub>tr =  $\sqrt[n]{p} \cdot n$ ",  $a$ <sub>p</sub>ptr); printf("The value pointed to by  $a$  ptr =  $\frac{9}{6}d\pi$ ", \*a\_ptr); Output:

The value of the variable  $a = 4$ The address of the variable  $a = 0x7ffd1be9fb8c$ The value of the variable  $a$ \_ptr = 0x7ffd1be9fb8c The value pointed to by  $a_{\text{p}}tr = 4$ 

Variable a is stored very high in the user-space memory, because int a defines a stack variable.

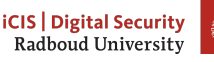

#### Heap addresses

We can print the address of a variable:

```
\text{int}^* a_ptr = malloc(sizeof(int));
*a_{\text{ptr}} = 4; /* https://xkcd.com/221/ */
printf("The value stored at a<sub>-ptr</sub> = \lambda d \nvert, *a<sub>-ptr</sub>);
printf("The value of a_{ptr} = \sqrt{\phi \ln^n}, a_{ptr};free(a\_ptr); /* need to manually manage heap */
Output:
```
The value  $a = 4$ The addr  $\&a = 0 \times 55b899d552a0$ 

a\_ptr is somewhere halfway user-space memory, as it is on the heap. Note that we have been writing \*a\_ptr to dereference the pointer, to get the value stored at the address!

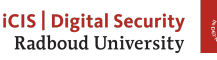